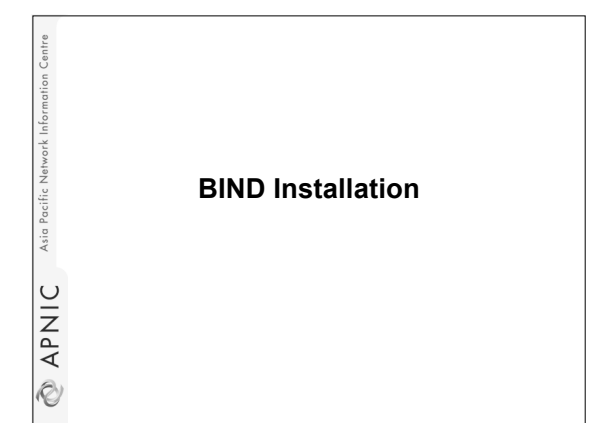

## **Overview**

Asia Pacific Network Info

**EXPANIC** 

**RPNIC** Asia Pacific Network Infor

- Retrieving BIND
- Building and Installing BIND
- Mailing Lists

## **Retrieving BIND**

#### • HTTP, FTP

- Internet Systems Consortium • http://www.isc.org
- Other packages
	- OpenSSL
	- Will be needed for DNSSEC

#### **Internet Systems Consortium**

• Source for BIND

Asia

**EXAPNIC** 

- Other Software: DHCP, NNTP
- Under Development: OpenReg (EPP)

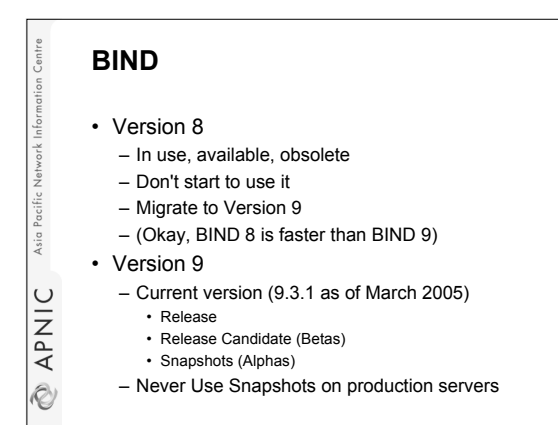

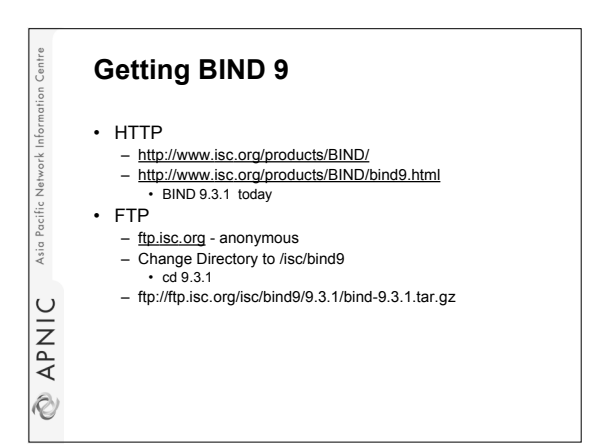

## **Overview**

- Retrieving BIND
- Building and Installing BIND
- Mailing Lists

Asia

**EXAPNIC** 

rork Infor

Asia Pacific

APNIC

iV)

### **Unpacking BIND9**

- tar -xvfz bind-9.3.1.tar.gz – Uncompresses and creates directory – bind-9.3.1
- What's in there?
	- A lot of stuff (dig, libraries etc)
	- ./configure (script)
	- ./doc/arm/Bv9ARM.html
		- Administrator's Reference Manual
		- Good source!!!

# **Building BIND9** • must be in the BIND 9.3.1 directory >./configure (options) – Determine the appropriate includes and Asia Pacific compiler settings > make **EXPNIC**

- Build and compile
- > make install
- sudo (if not root)
- Install BIND

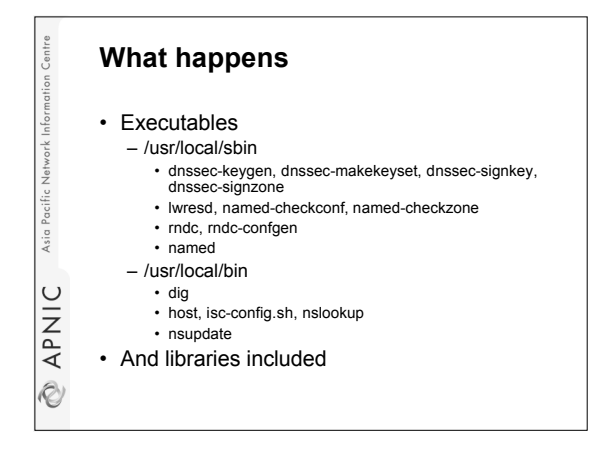

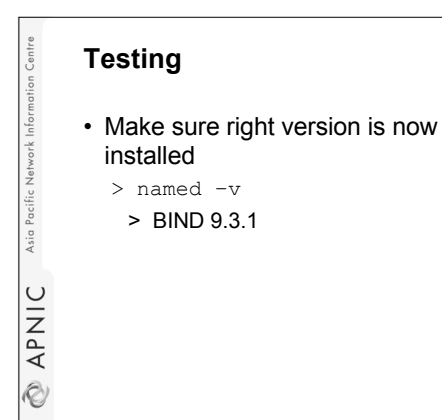

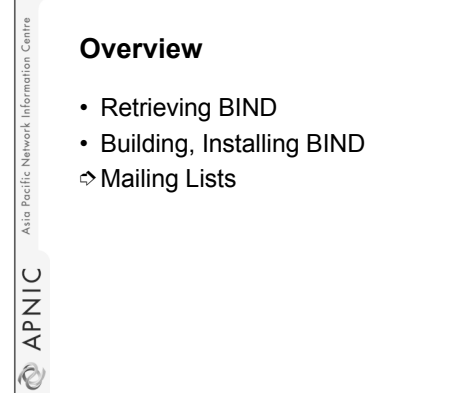

4

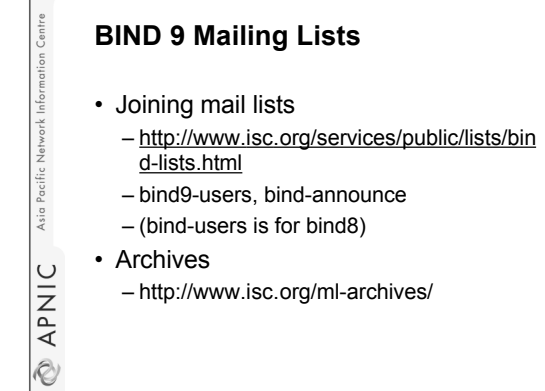

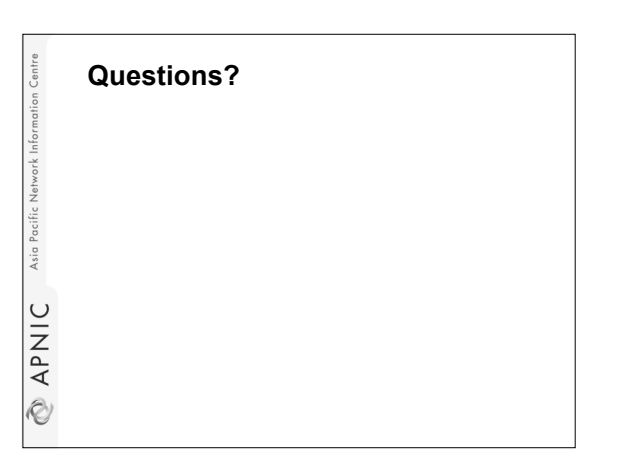